THE CTRONIC DIGITAL COMPUTED BUILD IT YOUR SELF and CREATE YOUR OWN PROGRESSION

# The Cloud is Your Free Hobby Computer

RENT PROGRAMS...

GAMES PREDICTING
COMPUTER PROGRAMMING
NO BINARY MATHEMATICS
TS COMPUTERIZED MEDICINE
L TRANSLATIONS DE LOGIC DE

by Les Orchard / @lmorchard

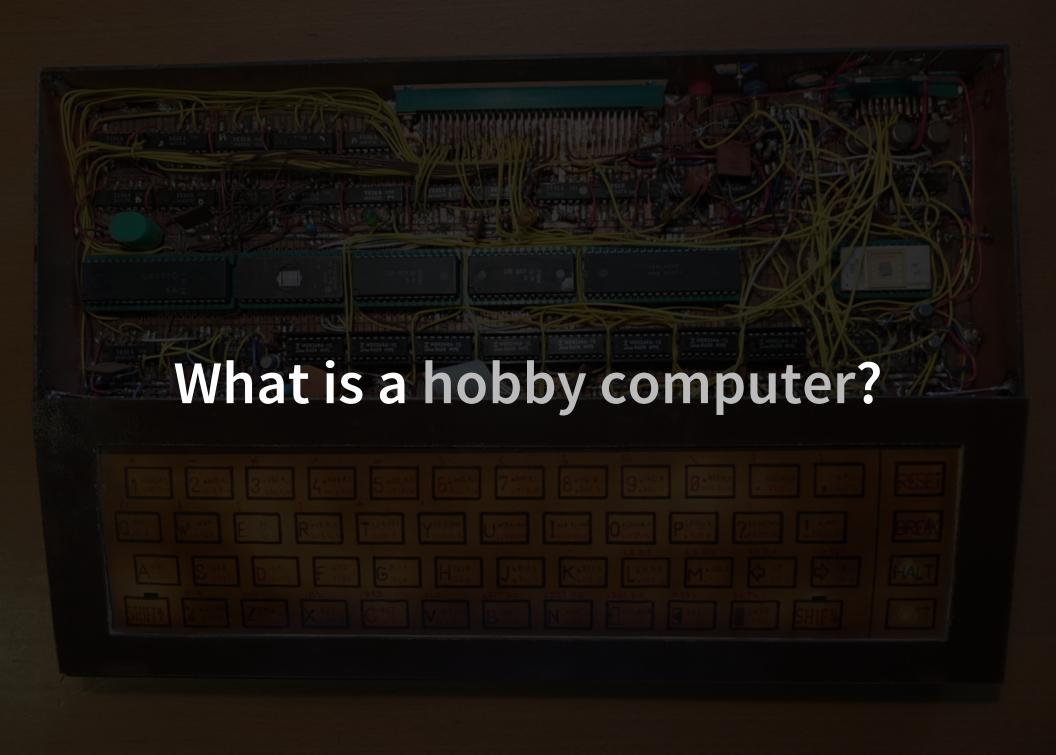

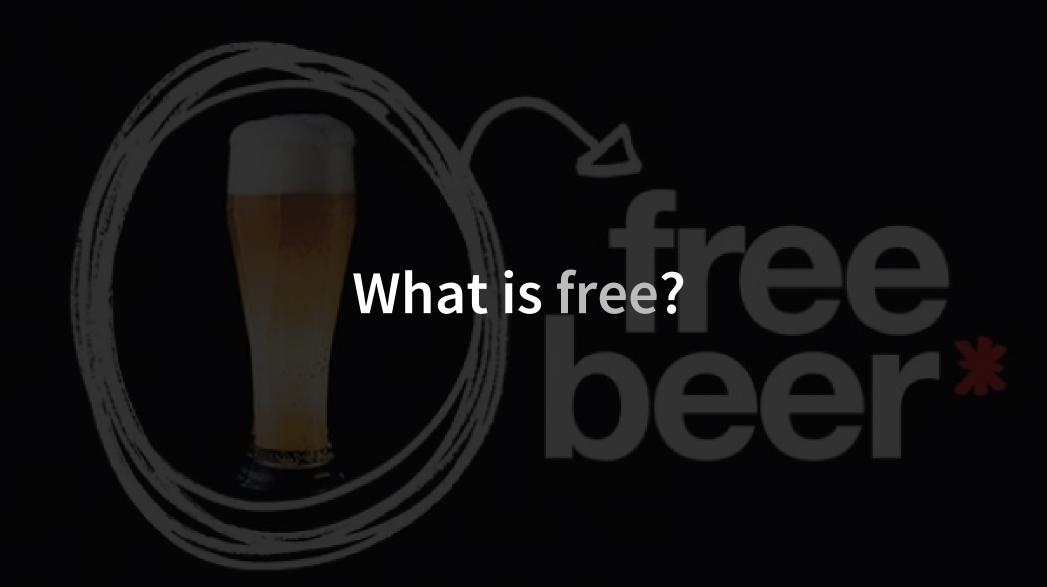

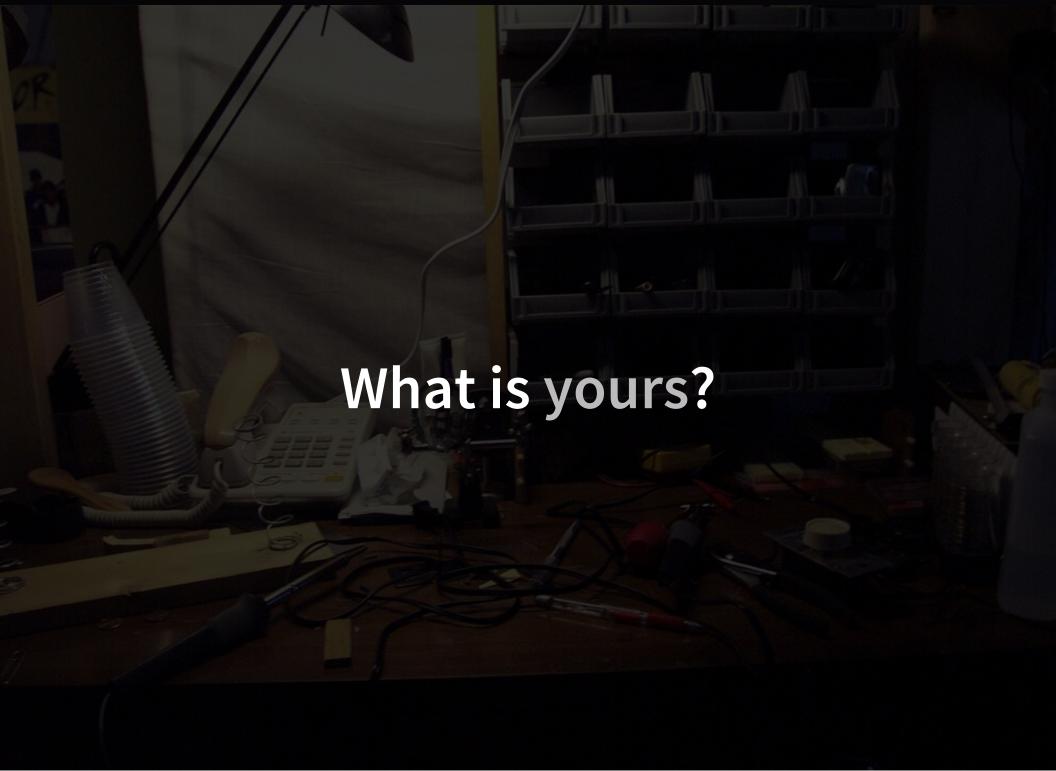

There is NO CLOUD, just

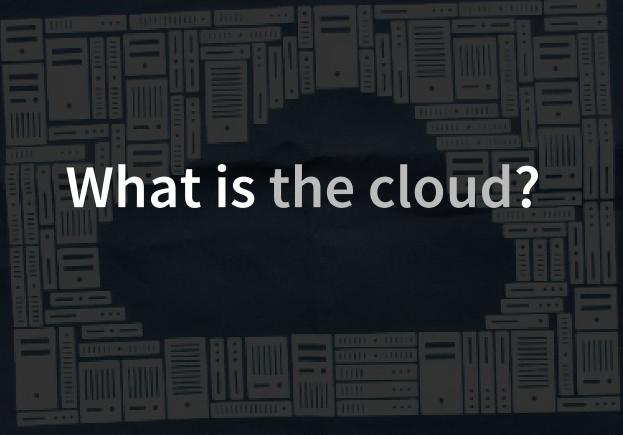

other people's computers

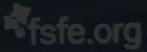

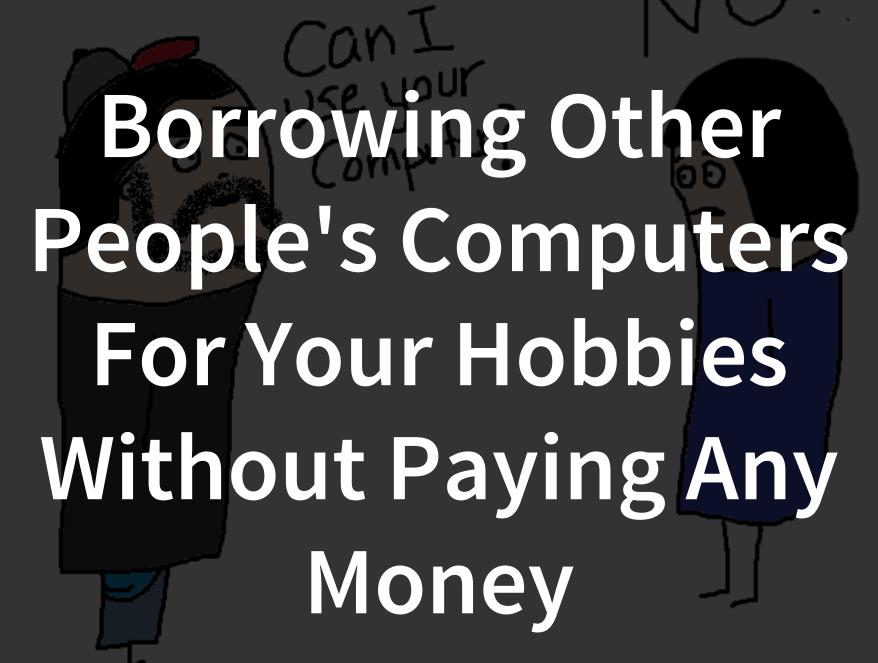

#### GitHub

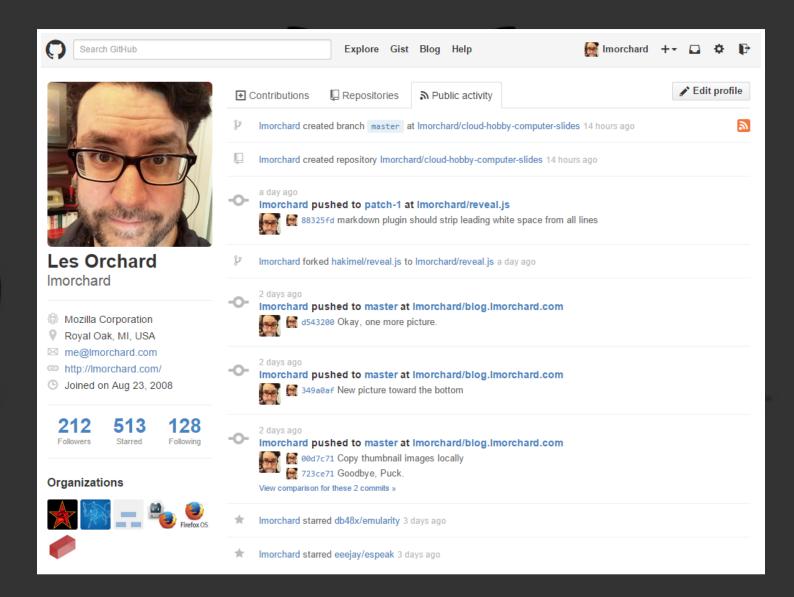

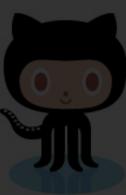

# GitHub + Raspberry PI = <3

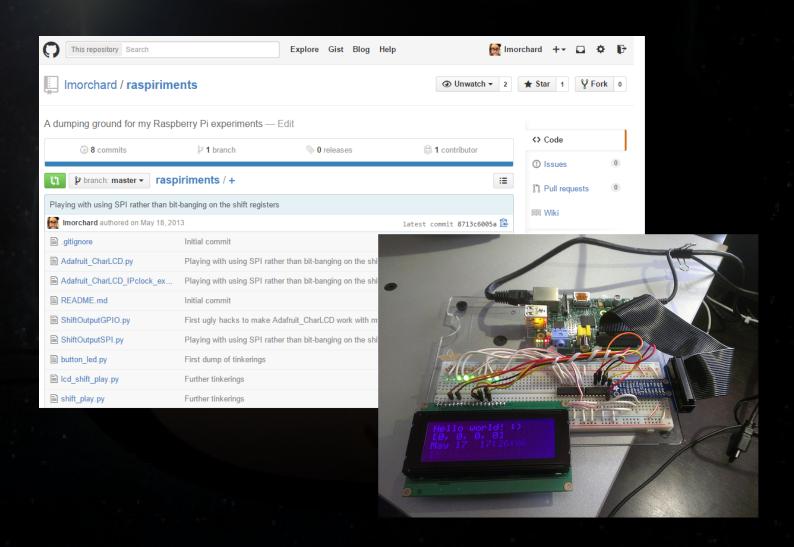

# GitHub Pages

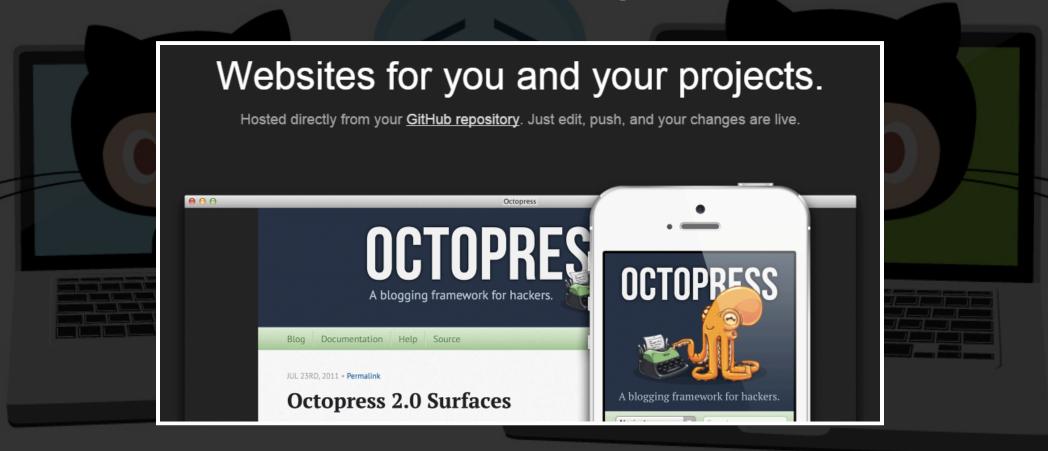

# **GitHub Pages**

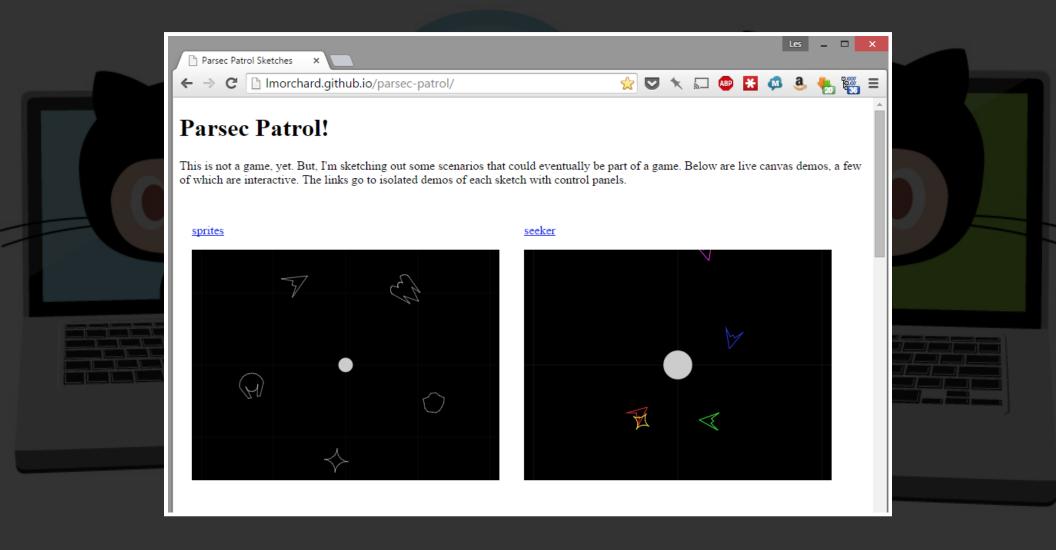

#### GitHub

Git is free as in speech
GitHub is free as in beer
Your stuff stays yours
GitHub is very hackable
Git is hard

#### **Travis CI**

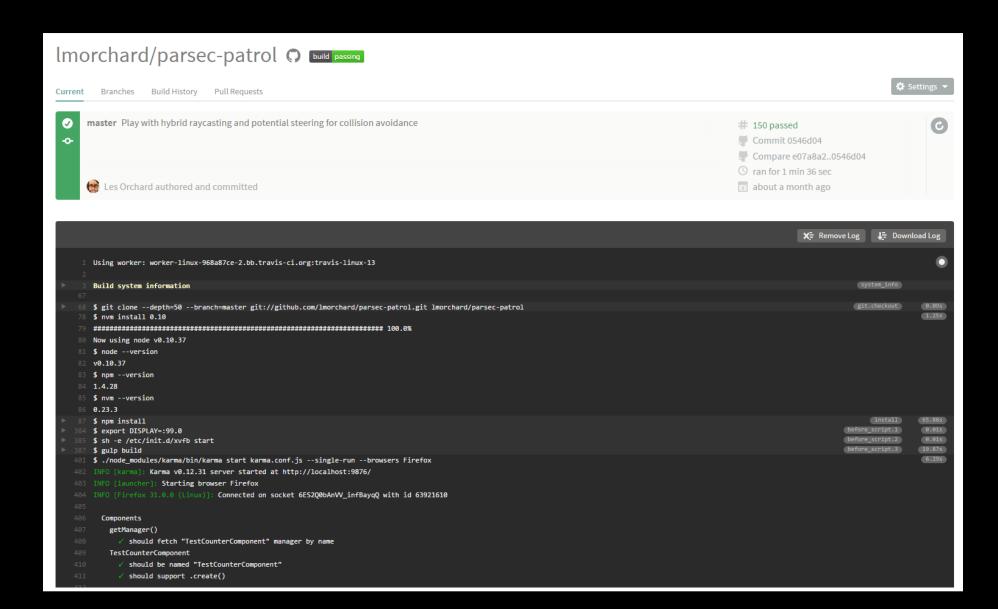

# Travis CI + GitHub Pages = <3

```
31 lines (30 sloc) 1.009 kb
                                                                                                 Raw
                                                                                                        Blame
                                                                                                                 History
       language: node_js
         global:
         - secure: "iiAWfVJ90ogzcg146acb0YzVth25a0++8701XbV0/fR6gkRU535FcLb8jIoFpOdDMAwyXWw/q1ZkxJKknrXW7vPRrYm0o3ijsAbV23piv71e0t0Xzd9S1
         - GH OWNER: 1morchard
         - GH_PROJECT_NAME: parsec-patrol
       node is:
       - 0.8
       branches:
         only:
        - master
       before script:
       - npm install -g grunt-cli bower
       after success:
       - git submodule add -b gh-pages https://${GH OAUTH TOKEN}@github.com/${GH OWNER}/${GH PROJECT NAME} site > /dev/null 2>&1
       - cd site

    node ../app/scripts/util/cleanup.js ../dist/index.html

       - if git checkout gh-pages; then git checkout -b gh-pages; fi
       - git rm -r .
      - cp -R ../dist/* .
      - cp ../dist/.* .
      - git add -f .
      - git config user.email "me@lmorchard.com"
      - git config user.name "Les Orchard"
       - git commit -am "adding the yeoman build files to gh-pages"
       - git push https://${GH_OAUTH_TOKEN}@github.com/${GH_OWNER}/${GH_PROJECT_NAME} HEAD:gh-pages > /dev/null 2>&1
       script:
       - nom install
       - bower install
       - grunt
```

#### **Travis CI**

Free as in beer
Works with GitHub
Runs your tests (& other code) on demand
Slow during peak usage hours

# Heroku

#### Heroku + GitHub = <3

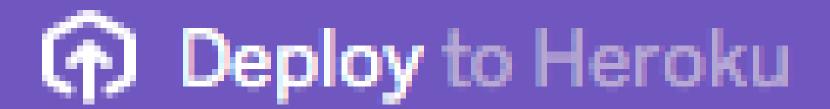

## Heroku + GitHub = <3

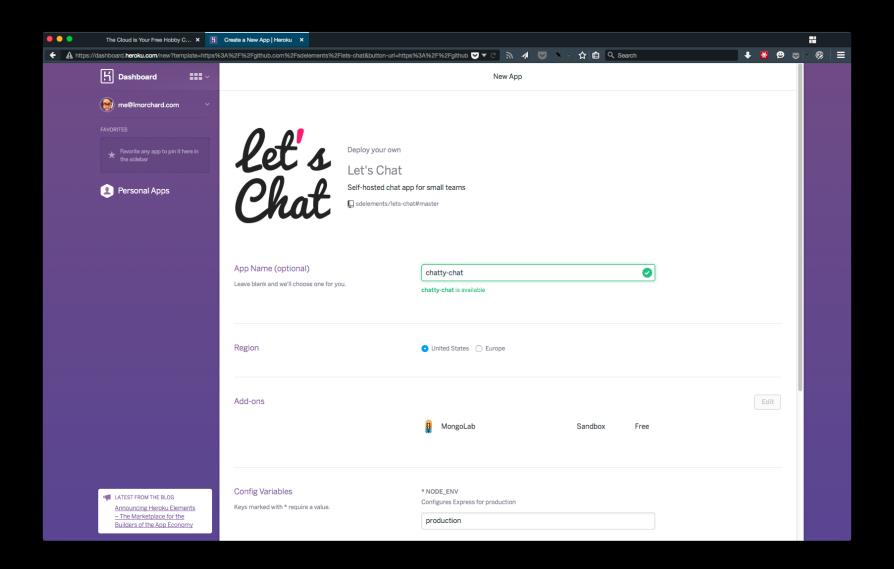

#### Heroku + GitHub = <3

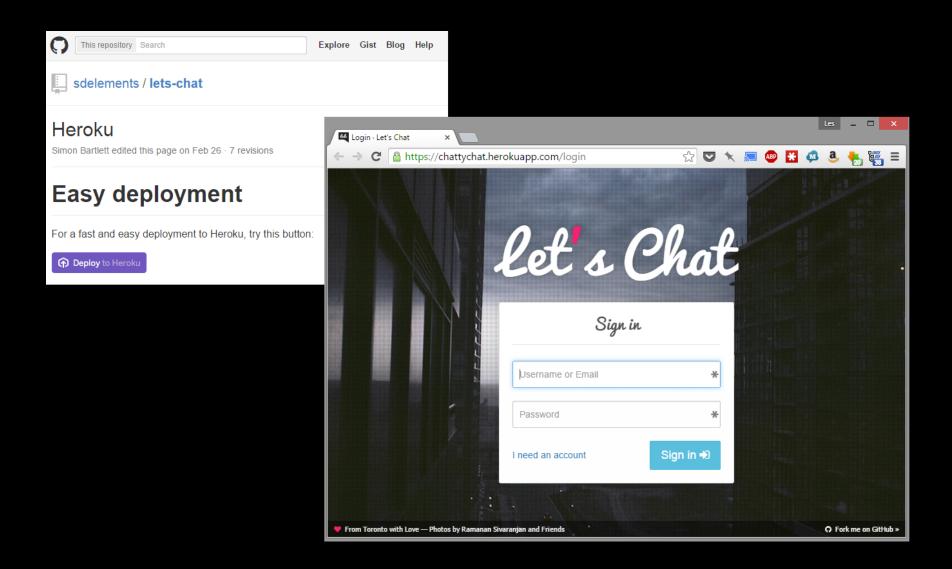

## Heroku + GitHub + Travis CI = <3<3<3

#### Travis CI

Blog

Documentation

#### Heroku Deployment

Travis CI can automatically deploy your <u>Heroku</u> application after a successful build.

For a minimal configuration, all you need to do is add the following to your

```
.travis.yml:
```

```
deploy:
   provider: heroku
   api_key: "YOUR API KEY"

◆
```

#### Heroku

Free as in beer
Works with GitHub & Travis CI
Your code works elsewhere
Free apps shut down after inactivity

#### Cloud9

```
Les _ □ X
o eve-crest-fun - Cloud9
           https://ide.c9.io/lmorchard/eve-crest-fun
                                                                                                                                                                     ☆ 💟 🦎 🔚 🐠 💥 🚜 🚨
  Cloud9 File Edit Find View Goto Run Tools Window Help
                                                                             Run
                                                                    Preview

    test.js

                                       eveData.is
                                                             emdr.is
     ▼ iii eve-crest-fun
                                                                                                                                       var sellurgeriotal = _.reduce(types, function (sum, type) {
                                      1 try {
       ▼ 🚞 bin
                                                                                                                           112
                                                                                                                                         return sum + (type.count * type.sell);
                                           // HACK: Try loading zmq - if it's missing, we can skip registering this
           evecf
                                                                                                                           113
                                                                                                                                       }, 0);
                                           // command because it won't work (eg. on windows)
                                                                                                                           114
                                           var blessed = require('blessed');
       🕨 🛅 data
                                                                                                                           115
                                                                                                                                       console.log(buyOrderTotal);
                                           var zmq = require('zmq');
                                                                                                                           116
                                                                                                                                       console.log(sel1OrderTotal);
                                           var zlib = require('zlib');
                                                                                                                           117
                                           var sock = zmq.socket('sub');
         ▶ iii app
                                                                                                                           118
                                      8
         ▼ 🛅 di
                                                                                                                         A 119
                                                                                                                                     it('should parse the asset copypasta', function (done) {
                                           module.exports = function (program, init) {
                                                                                                                           120
                                     10
                                             program.command('emdr')
             apiadd.is
                                                                                                                                       MarketType.parsePaste(regionID, assetPaste).then(function (result) {
                                                .description('Import market orders from the EMDR stream')
             emdr.js
                                                                                                                           122
                                                                                                                                         console.log(JSON.stringify(result, null, ' '));
                                                .option('-r, --regions <name,name,name>', 'regional market for scan',
                                     12
                                                                                                                           123
                                                                                                                                         return done();
                                                .option(|'-g, --groups <id,id,...,id>', 'market group for items', list)
                                     13
             index.js
                                                                                                                           124
                                                                                                                                       });
                                                .action(init(cmd));
                                     14
             scanmarket.js
                                                                                                                           125
                                                                                                                           126
                                     16
                                         } catch (e) {
             server.js
                                                                                                                           127
                                     17
                                           module.exports = function (program, init) { /* no-op */ }
                                                                                                                                     it.skip('should parse the Scimitar fitting', function (done) {
             updatechars.js
                                                                                                                         A 128
                                     18
                                                                                                                           129
                                     19
         ▶ iii models
                                                                                                                           130
                                                                                                                                       var expectedCounts = {
                                     20
                                         function list (val) {
                                                                                                                           131
           eveData.is
                                                                                                                                         "Scimitar": 1,
                                     21
                                          return val.split(/,/g);
                                                                                                                           132
                                                                                                                                         "Damage Control II": 1,
           index.js
                                                                                                                                         "Power Diagnostic System II": 1,
                                                                                                                           133
                                                                                                                                         "Capacitor Power Relay II": 2, (1 Bytes) 128:12 JavaScript Spaces: 2 🔅
       ▶ iii node modules
                                                                                                                           134
                                     24
                                         var util = require('util');
                                                                                                                           135
                                                                                                                                         "Adaptive Invulnerability Field II . 2.
                                         var _ = require('lodash');
                                     25
       ▶ iii public-src
                                         var async = require('async');
                                     26
                                                                                                                              bash - "Imorchard-ei × +
       ▼ iii test
                                         var Promise = require('bluebird');
                                     27
                                                                                                                               "count": "381"
                                         var request = Promise.promisify(require('request'));
         ▶ 🛅 data
                                     29
           test.js
                                     30
                                         var eveData = require('../eveData');
                                                                                                                               "_id": "25606:10000043",
                                     31
                                         var main = require(__dirname + '/..');
       ▶ iii views
                                                                                                                               "regionID": 10000043.
                                         var models = require('../models');
         package.json
                                                                                                                               "typeID": 25606,
                                     33
                                         var logger = require('winston');
var Winston_Transport = require('winston/lib/winston/transports/transport').
                                                                                                                               "typeName": "Ward Console",
                                                                                                                               "volume": 0.01,
                                         var Winston_Common = require('winston/lib/winston/common');
                                                                                                                               "buy": 4900.
                                                                                                                               "sell": 4600.
                                     38
                                        var ct = { emdr: 0, orders: 0, history: 0 };
                                                                                                                               "count": "265"
                                     39
                                         var ctWindow = { emdr: 0, orders: 0, history: 0 };
                                         var ctBoxes = {};
                                     40
                                         var t_start, t_window, screen, root;
                                     42
                                         var WINDOW DURATION = (1000 * 60 * 5);
                                     44
                                     45
                                         function cmd (args, options, shared) {
                                           setupUI();
                                     47
                                           setInterval(renderUI, 100);
                                     48
                                           connectEMDR();
                                     49
                                                                                         13:77 JavaScript Spaces: 2 8
                                                                                                                         lmorchard@eve-crest-fun:~/workspace (master) $ [
```

#### Cloud9

Free as in beer
Works with GitHub & Travis CI & Heroku
Your code works elsewhere
Free Linux machine is very tiny

# The story so far...

Free as in beer
You can pay for better support
Works well with others
Your can take your stuff with you

# Google App Engine

# Google App Engine

Free as in beer

**Self-contained silo of services** 

Your code only works on GAE

There are a few open source alternatives

There are only a few open source alternatives

# **Google Docs**

```
=ImportXML("http://api.eve-marketdata.com/api/price_type_solarsystem_buy_max.xml?
type_id="&JOIN(",",<mark>$B5:$B30</mark>)&"&solarsystem_id=30002187", "/emd/val")
```

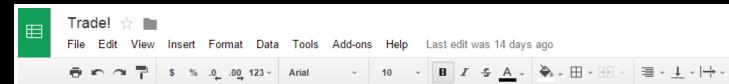

| _  | O-1 | 1 - 1 |      |
|----|-----|-------|------|
| T× | Col | ıa    | tera |

|    | A                                 | В                | С                | D                | E                 | F                |  |  |
|----|-----------------------------------|------------------|------------------|------------------|-------------------|------------------|--|--|
| 1  | Collateral                        | Freight (vol)    | Freight (col)    | ISK/M3           | Profit            | Profit %         |  |  |
| 2  | \$2,751,937,658.08                | \$122,201,953.13 | \$144,476,727.05 | \$7,389.24       | -\$117,664,773.95 | -5.13%           |  |  |
| 3  |                                   |                  |                  |                  |                   |                  |  |  |
| 4  | Name                              | TypeID           | Volume           | Amarr - Buy      | GE-8JV - Sell     | Spread           |  |  |
| 5  | Dominix                           | 645              | 50000            | \$194,000,002.00 | \$225,000,000.00  | \$30,999,998.00  |  |  |
| 6  | Eagle                             | 12011            | 10000            | \$160,321,123.01 | \$150,000,000.00  | -\$10,321,123.01 |  |  |
| 7  | Moa                               | 623              | 10000            | \$12,000,000.07  | \$7,500,000.00    | -\$4,500,000.07  |  |  |
| 8  | Scythe                            | 631              | 10000            | \$8,350,025.65   | \$8,000,000.00    | -\$350,025.65    |  |  |
| 9  | Tengu                             | 29984            | 10000            | \$137,413,002.27 | \$185,000,000.00  | \$47,586,997.73  |  |  |
| 10 | Sabre                             | 22456            | 5000             | \$37,000,022.58  | \$40,000,000.00   | \$2,999,977.42   |  |  |
| 11 | Adaptive Invulnerability Field II | 2281             | 5                | \$1,561,058.01   | \$1,000,000.00    | -\$561,058.01    |  |  |
| 12 | Inertia Stabilizers II            | 1405             | 5                | \$385,005.42     |                   | -\$385,005.42    |  |  |
| 13 | Damage Control II                 | 2048             | 5                | \$339,105.33     | \$420,420.42      | \$81,315.09      |  |  |
| 14 | Magnetic Field Stabilizer II      | 10190            | 5                | \$736,001.19     | \$399,999.97      | -\$336,001.22    |  |  |
| 15 | Nanofiber Internal Structure II   | 2605             | 5                | \$185,100.06     | \$449,999.11      | \$264,899.05     |  |  |
| 16 | Overdrive Injector System II      | 1236             | 5                | \$333,000.05     | \$1,439,999.70    | \$1,106,999.65   |  |  |
| 17 | Medium Capacitor Control Circui   | 31372            | 10               | \$1,087,166.89   |                   | -\$1,087,166.89  |  |  |
| 18 | Nanite Repair Paste               | 28668            | 0.01             | \$18,502.86      | \$24,000.00       | \$5,497.14       |  |  |
| 19 | Warp Disruption Field Generator   | 28654            | 50               | \$4,999,133.80   | \$5,999,999.99    | \$1,000,866.19   |  |  |
| 20 | Medium Azeotropic Ward Salubr     | 8433             | 10               | \$872,161.00     | \$1,200,000.00    | \$327,839.00     |  |  |
| 21 | Medium Shield Extender II         | 3831             | 10               | \$469,012.00     | \$597,999.00      | \$128,987.00     |  |  |
| 22 | Medium S95a Remote Shield Bo      | 8585             | 10               | \$461,002.15     | \$600,000.00      | \$138,997.85     |  |  |
| 23 | Medium Capacitor Battery II       | 3496             | 10               | \$794,000.07     | \$1,949,999.00    | \$1,155,998.93   |  |  |
| 24 | Warp Disruptor II                 | 3244             | 5                | \$1,066,010.13   | \$1,996,999.87    | \$930,989.74     |  |  |
| 25 | Warrior II                        | 2488             | 5                | \$271,116.00     | \$150,000.00      | -\$121,116.00    |  |  |
| 26 | 200mm AutoCannon II               | 2889             | 5                | \$426,113.35     |                   | -\$426,113.35    |  |  |
| 27 |                                   |                  |                  |                  |                   |                  |  |  |

# Google Docs

Free as in beer
Works with almost any web service
My spreadsheets are locked-in
Ad supported
Paid "Apps for Work" option available

# **IFTTT**

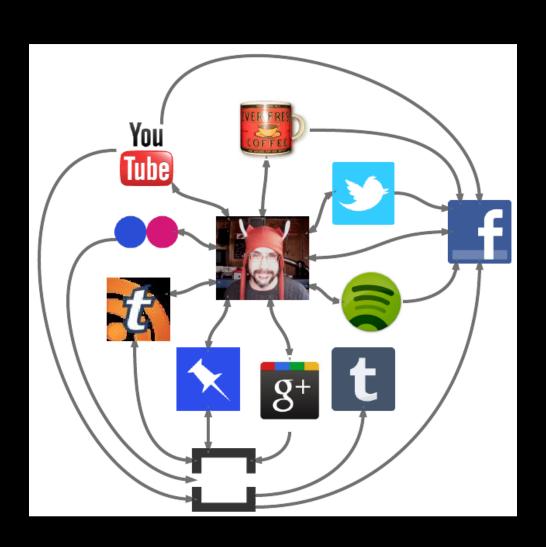

# IFTTT

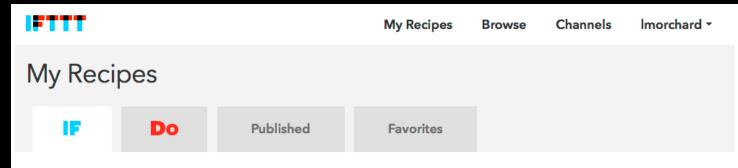

IF Recipes run automatically in the background.

Create a Recipe

Filter ▼

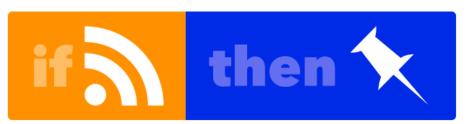

If new feed item from https://medium.com /feed/@lmorchard/has-recommended, then add a public bookmark to deusx

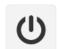

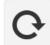

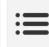

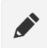

created February 10, 2015 last run April 09, 2015 run 5 times

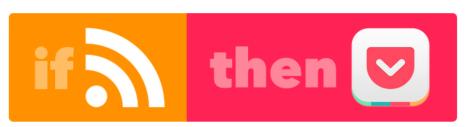

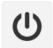

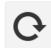

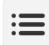

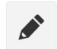

created April 03, 2014 last run October 18, 2014 run 51 times

tt-rss starred to pocket read later

#### **IFTTT**

Free as in beer
Works with 150+ services
My recipes are locked-in
No paid support option

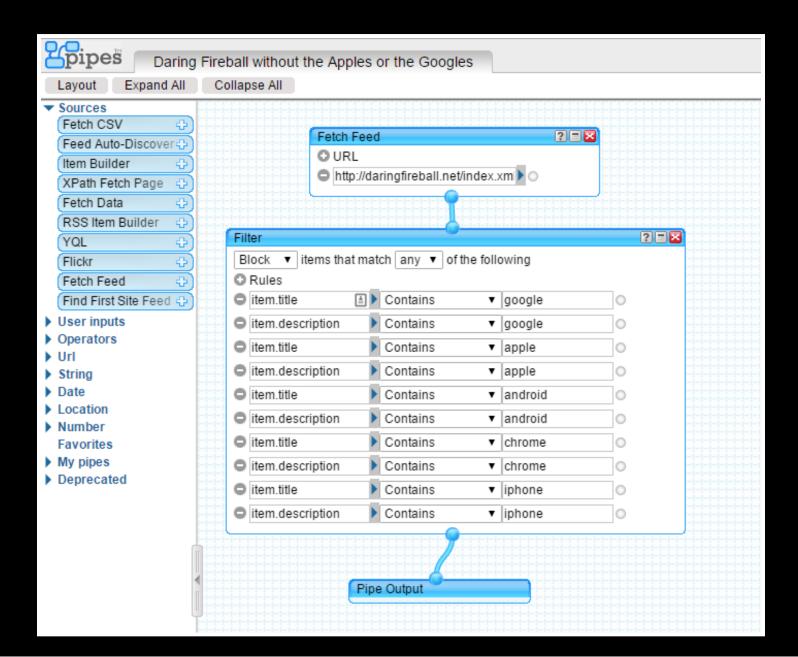

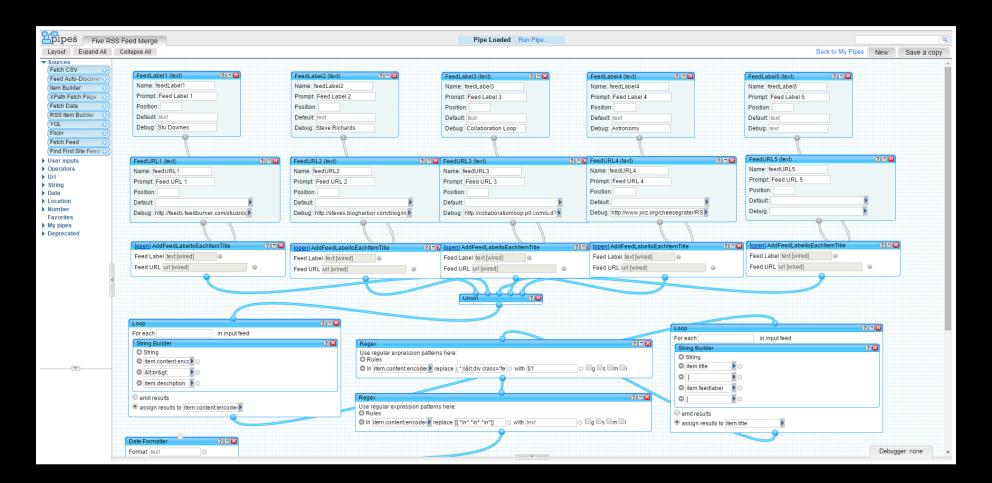

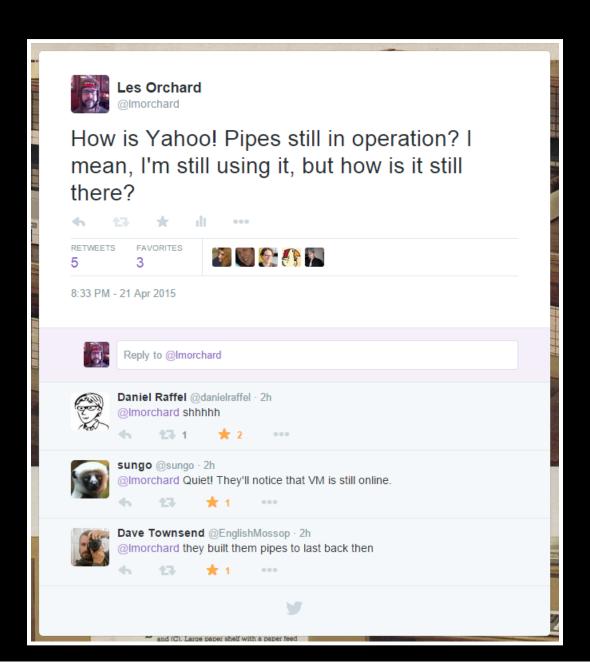

Free as in beer
Works with RSS feeds everywhere
Pipes are locked-in
No paid support option
Does Yahoo! even know it still exists?

#### **Amazon Web Services**

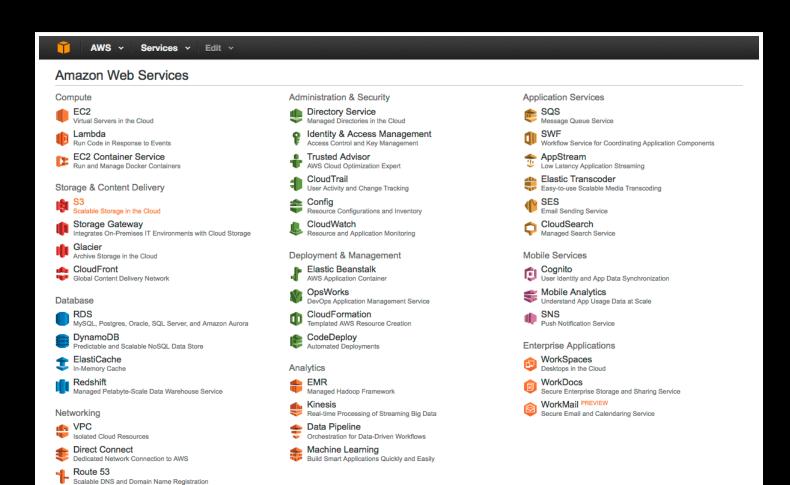

#### **Amazon Web Services**

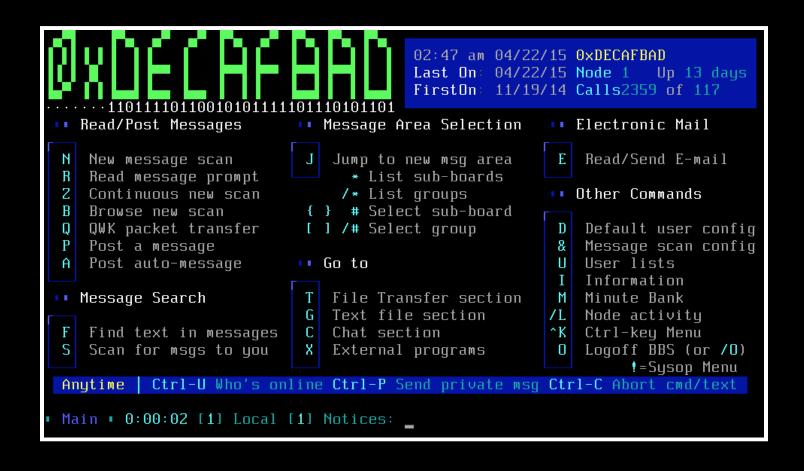

#### **Amazon Web Services**

**blog.lmorchard.com** It's all spinning wheels and self-doubt until the first pot of coffee.

★ » 2013 » November » 19 »

#### Parsec Patrol Diaries: Why a Game?

html5, parsecpatrol, webdev

I decided to start writing a retro space game for the web, because I thought it might be a good way to exercise a lot of interesting technologies and have fun to boot. You know, like how sending rockets into space yields astronaut ice cream & anti-shock trousers back down on Earth. But, I've also wanted to make games all the way back to my Atari 2600, Commodore 64, and Apple ][ days – because Warren Robinett is my hero.

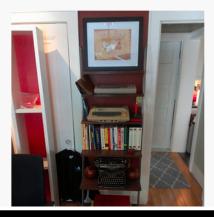

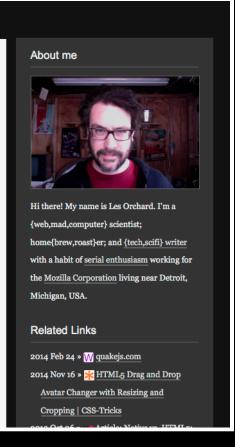

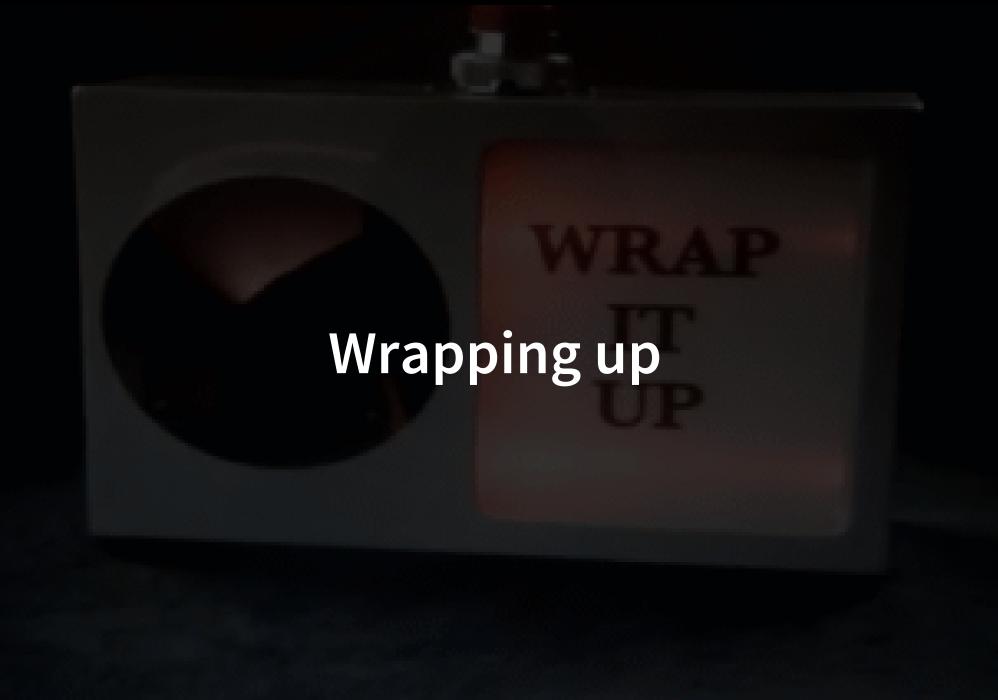

MAKE GIES AT GIESOUP COM